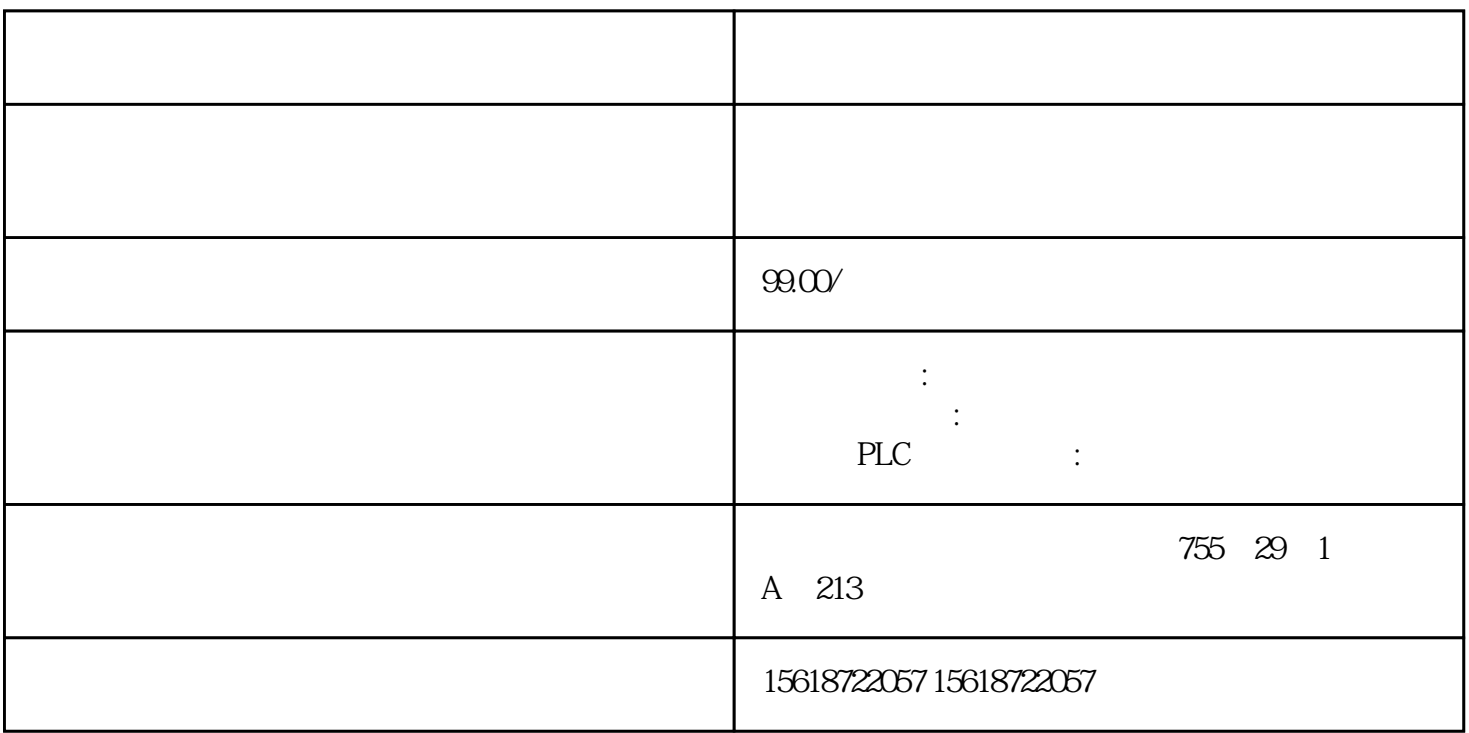

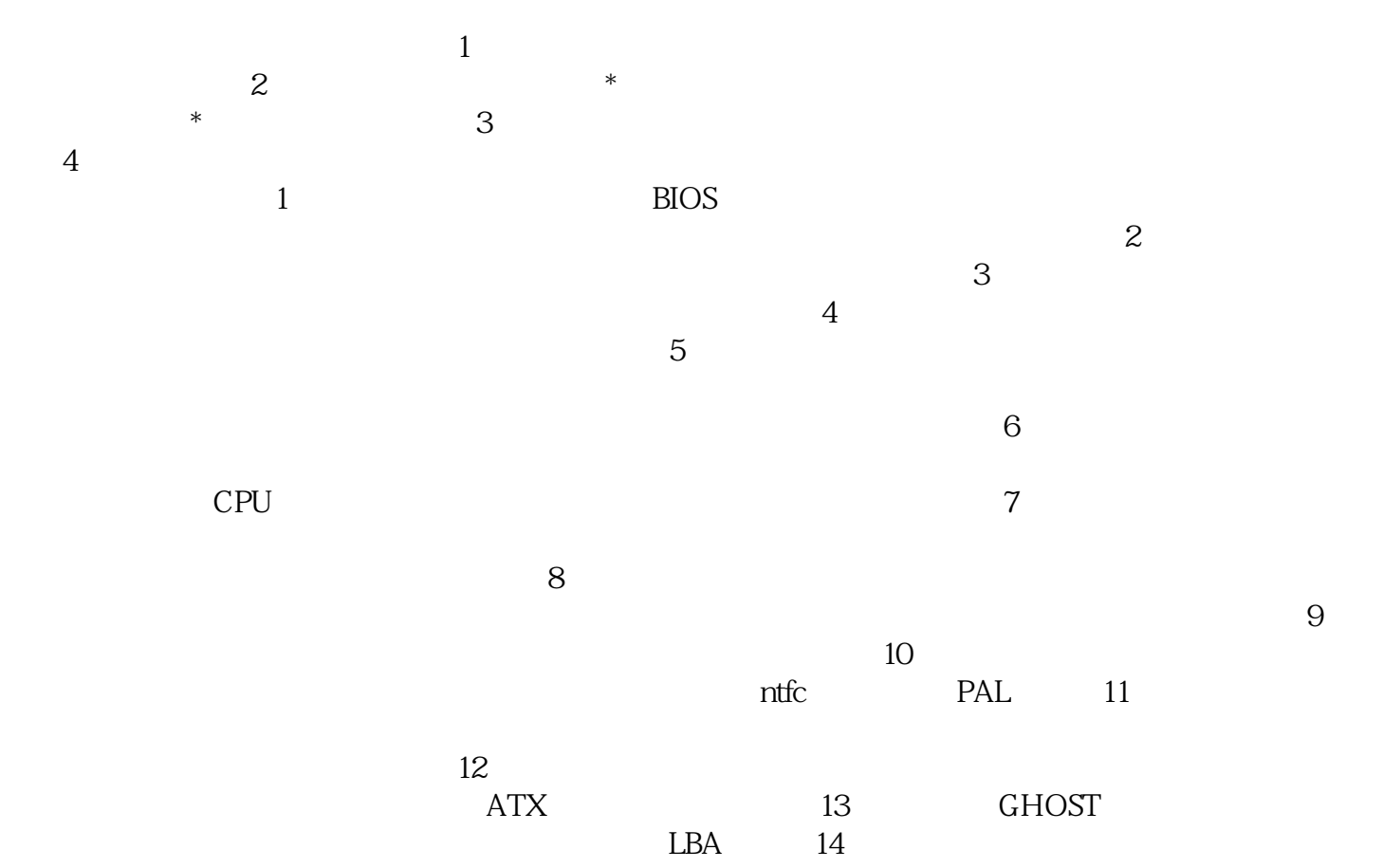

 $\overline{15}$  DOS

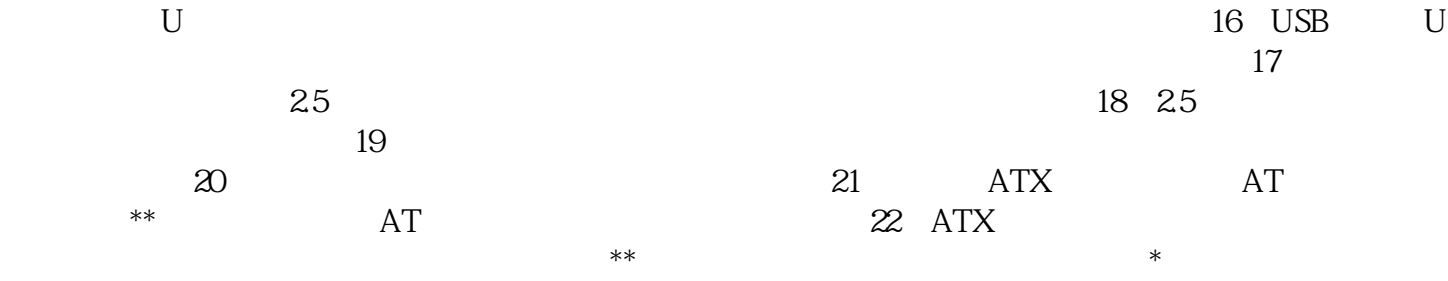